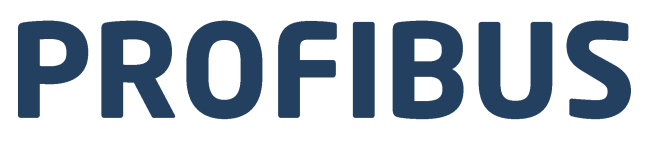

# Protokół komunikacji: Przetwornik masy MW-04

# INSTRUKCJA OPROGRAMOWANIA

ITKP-36-01-01-21-PL

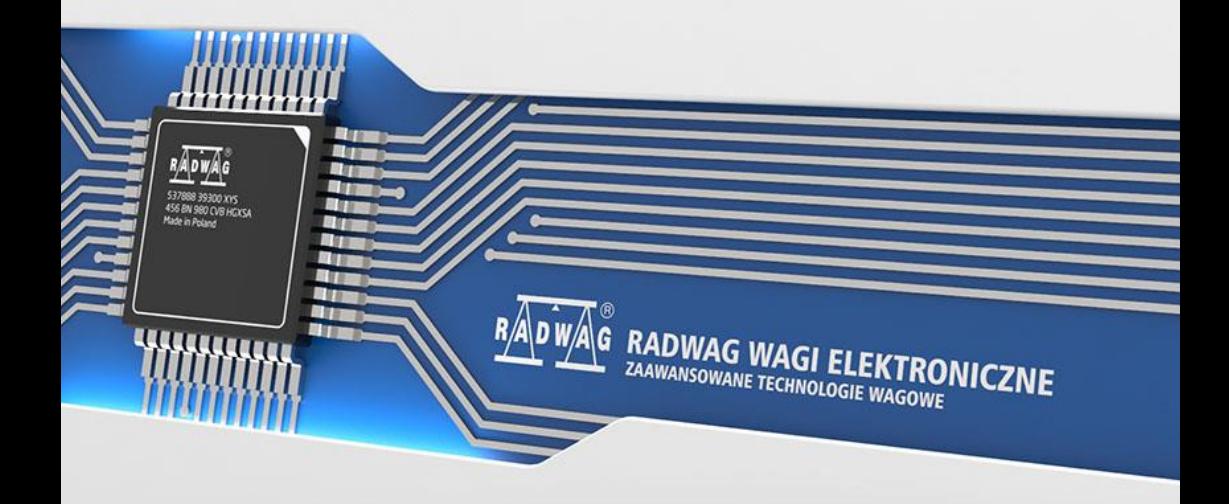

# GRUDZIEŃ 2020

# **SPIS TREŚCI**

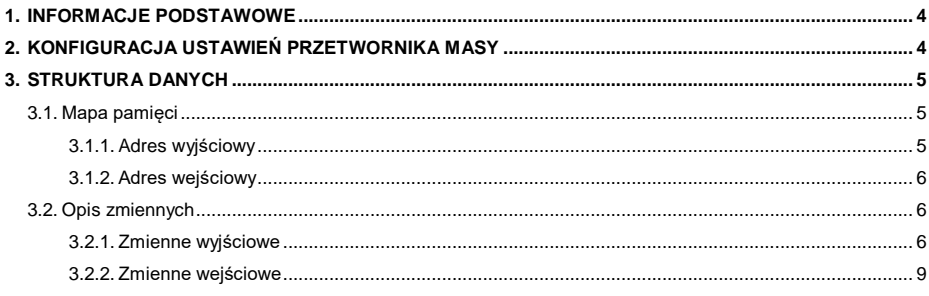

# <span id="page-3-0"></span>**1. INFORMACJE PODSTAWOWE**

Moduł komunikacji PROFIBUS zapewnia wymianę danych pomiędzy nadrzędnym urządzeniem sterującym (master) a przetwornikiem masy MW-04 (slave), zgodnie z protokołem Profibus DP. Jednostka nadrzędna (master) odczytuje cyklicznie sygnały przetwornika masy MW-04 oraz zapisuje cyklicznie stany przetwornika masy MW-04. Funkcjonalność komunikacji PROFIBUS z przetwornikiem masy MW-04 zapewnia:

- Odczyt masy,
- Tarowanie.
- Zerowanie.
- Odczyt statusu.
- Odczyt aktualnej jednostki masy,
- Ustawienie i odczyt wartości tary,
- Ustawienie i odczyt wartości progu **LO**,
- START/STOP procesu dozowania,
- Ustawienie i odczyt wartości progu dozowania szybkiego,
- Ustawienie i odczyt wartości progu dozowania wolnego,
- Odczyt statusu procesu dozowania,
- Ustawienie i odczyt wartości progu **Min**,
- Ustawienie i odczyt wartości progu **Max**.

## <span id="page-3-1"></span>**2. KONFIGURACJA USTAWIEŃ PRZETWORNIKA MASY**

Konfiguracji ustawień przetwornika masy MW-04 do komunikacji z wykorzystaniem protokołu Profibus dokonujemy za pomocą programu komputerowego **MWManager** w podmenu **<Komunikacja>**. Konfiguracja ustawień jest szczegółowo opisana w instrukcji programu komputerowego **MWManager**.

# <span id="page-4-0"></span>**3. STRUKTURA DANYCH**

## <span id="page-4-1"></span>**3.1. Mapa pamięci**

# <span id="page-4-2"></span>**3.1.1. Adres wyjściowy**

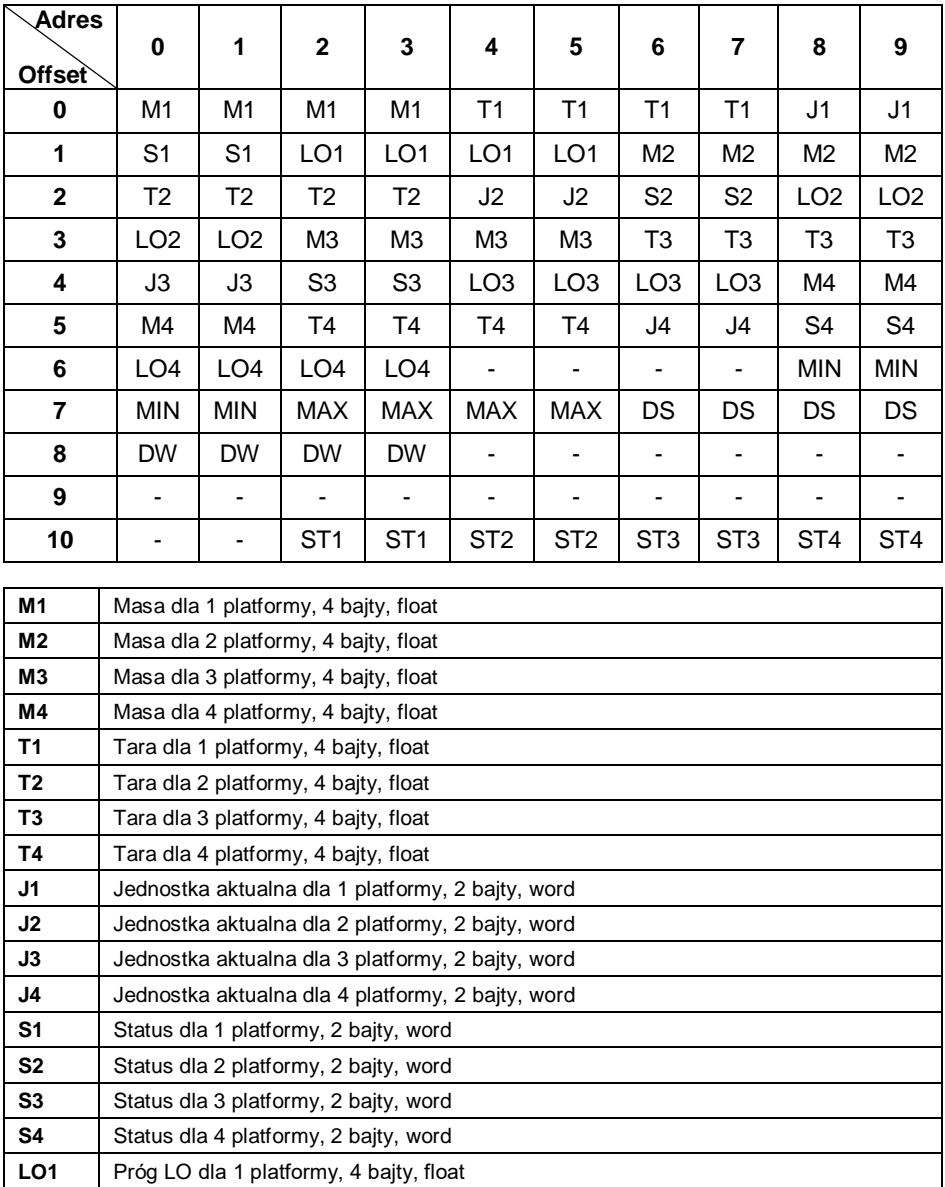

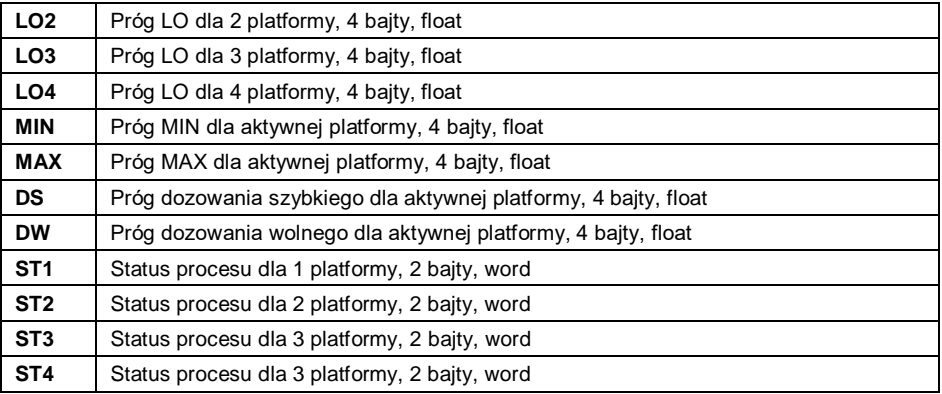

## <span id="page-5-0"></span>**3.1.2. Adres wejściowy**

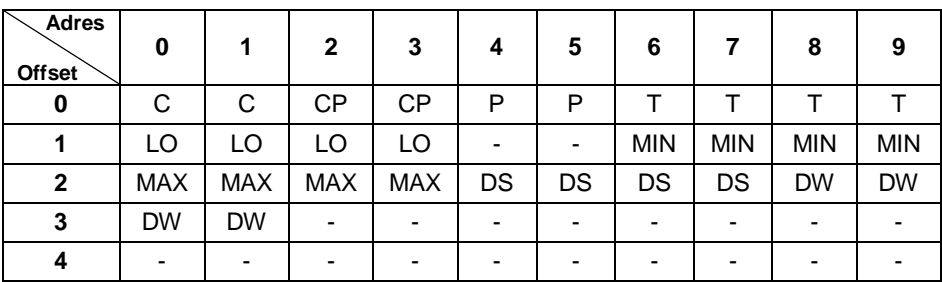

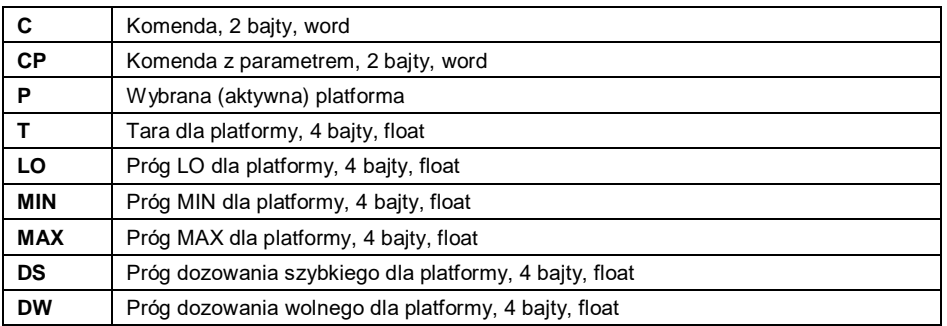

## <span id="page-5-1"></span>**3.2. Opis zmiennych**

## <span id="page-5-2"></span>**3.2.1. Zmienne wyjściowe**

Odczyt zmiennych wyjściowych pozwala uzyskać informacje o stanie urządzenia.

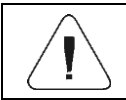

#### *Wszystkie wartości wyjściowe, z wyjątkiem masy, są wyświetlane w jednostce kalibracyjnej.*

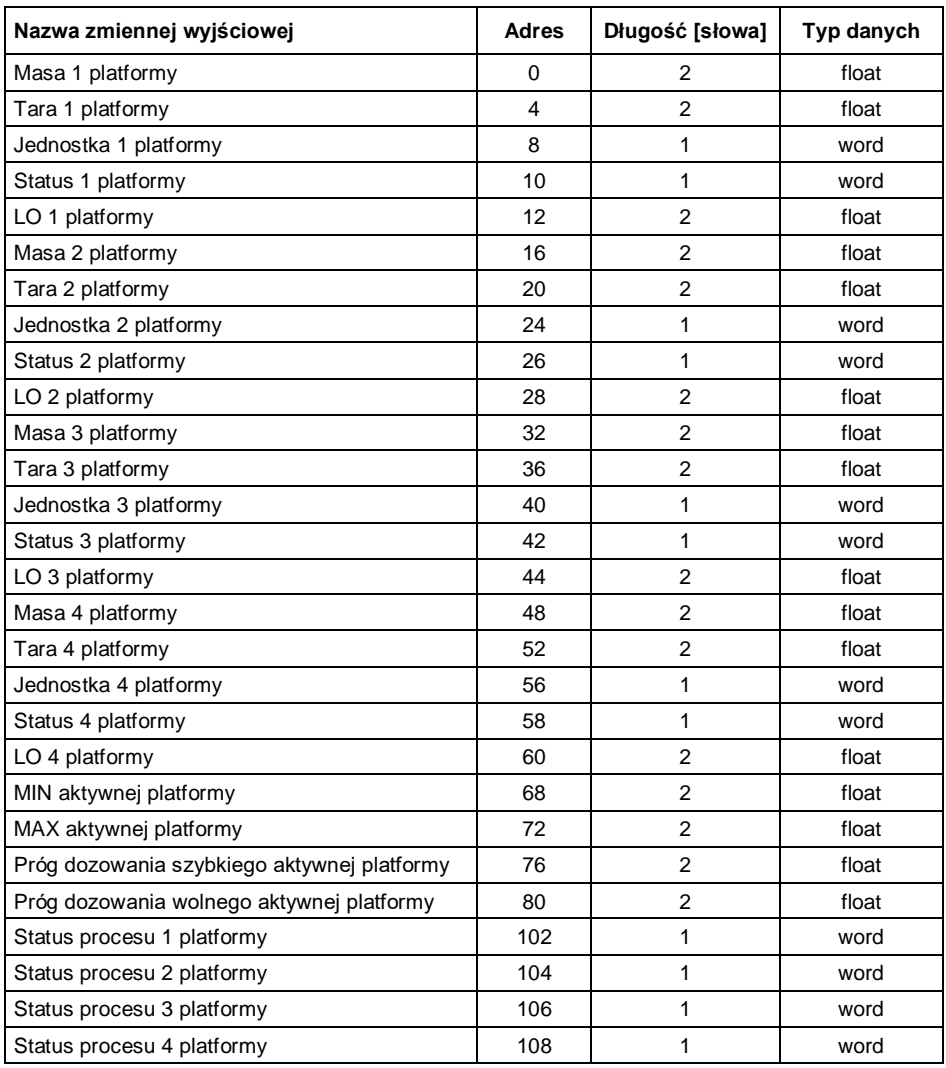

- **Masa** zwraca wartość masy w aktualnej jednostce.
- **Tara** zwraca wartość tary w jednostce kalibracyjnej.
- **Jednostka** określa aktualną (wyświetlaną) jednostkę masy.

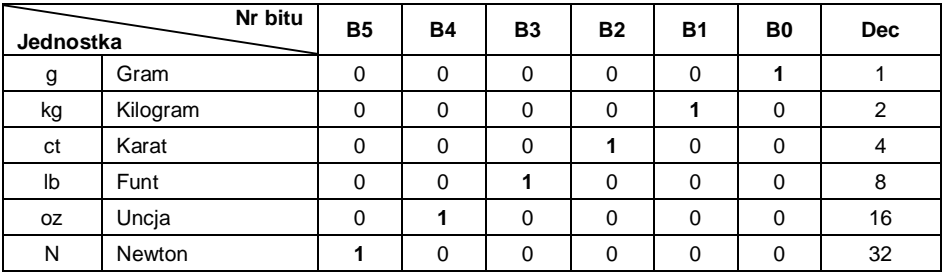

#### **Status** – określa stan wagi (platformy).

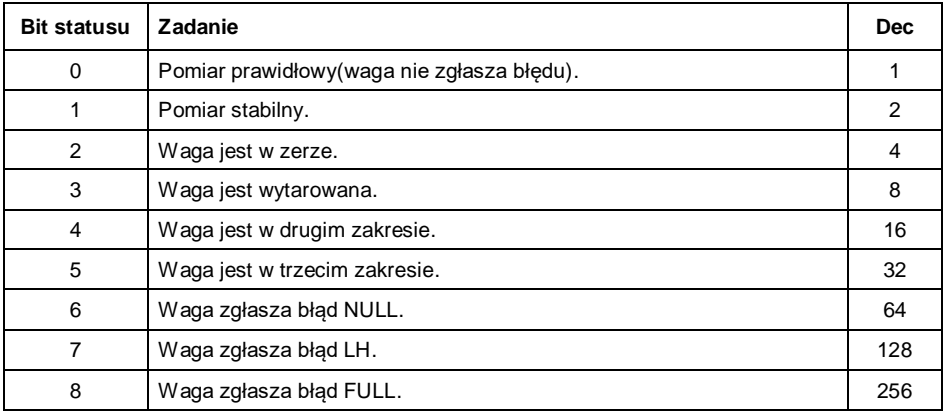

#### **Przykład:**

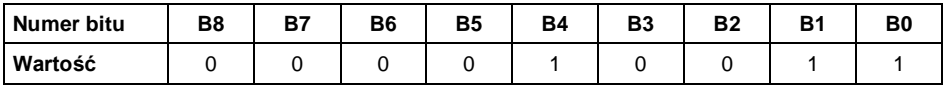

Waga nie zgłasza błędu, pomiar stabilny w drugim zakresie.

- **LO** zwraca wartość progu **LO** w jednostce kalibracyjnej.
- **MIN** zwraca wartość ustawionego **Progu MIN** (w jednostce kalibracyjnej).
- **MAX** zwraca wartość ustawionego **Progu MAX** (w jednostce kalibracyjnej).
- **Próg dozowania szybkiego** zwraca wartość ustawionego progu dozowania szybkiego (w jednostce kalibracyjnej).
- **Próg dozowania wolnego**  zwraca wartość ustawionego progu dozowania wolnego (w jednostce kalibracyjnej).

**Status procesu** – określa status procesu dozowania.

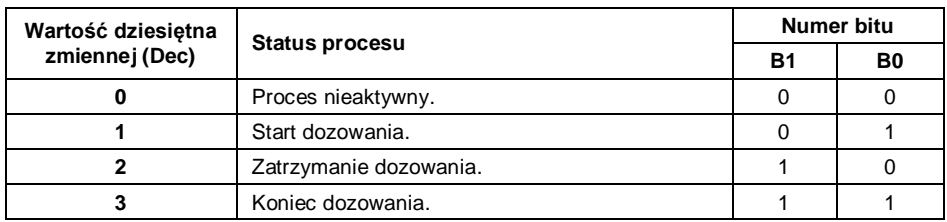

## <span id="page-8-0"></span>**3.2.2. Zmienne wejściowe**

Zapis zmiennych wyjściowych do przetwornika masy MW-04 pozwala wpływać na jego działanie.

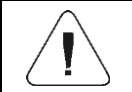

*Wszystkie wartości wejściowe są ustawiane względem jednostki kalibracyjnej.*

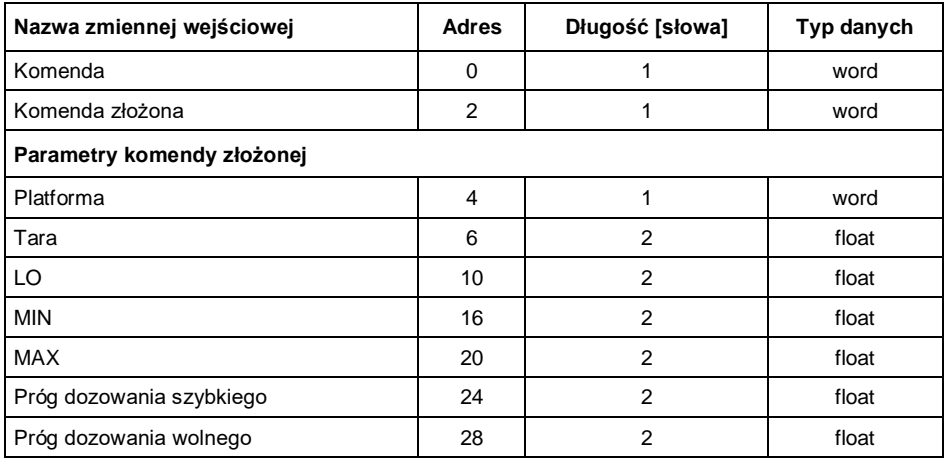

 **Komenda** – komenda podstawowa. Ustawienie odpowiedniego bitu komendy realizuje bezpośrednio zadanie zgodnie z tabelą:

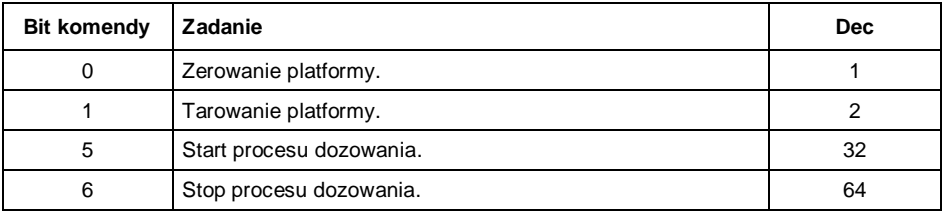

### **Przykład:**

**0000 0000 0010 0000** – komenda wykona start procesu dozowania na aktywnej platformie.

 **Komenda złożona** - Ustawienie odpowiedniego bitu komendy realizuje zadanie zgodnie z tabelą:

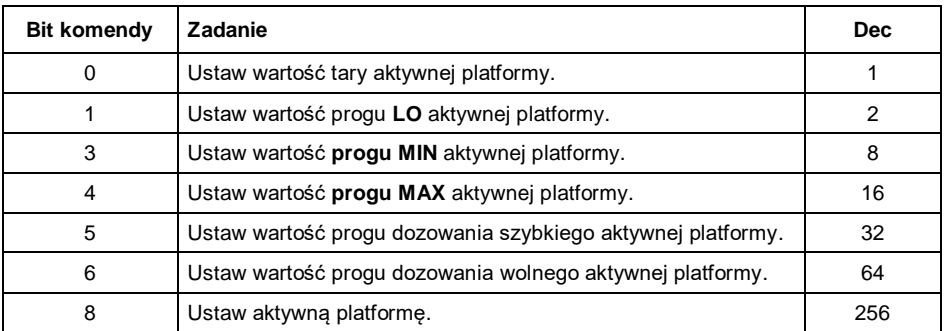

#### **Przykład:**

**0000 0000 0000 0010** – komenda wykona ustawienie progu **LO** na wartość podaną w parametrze **LO** (adres 10).

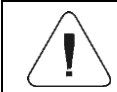

*Komenda złożona wymaga ustawienia odpowiedniego parametru adresy od 4 do 28.*

**Platforma** – parametr komendy złożonej – numer aktywnej platformy:

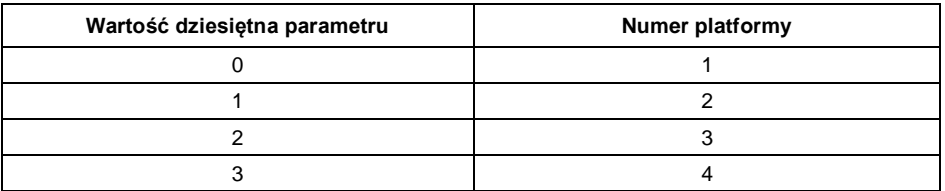

- **tara** parametr komendy złożonej wartość tary (w jednostce kalibracyjnej).
- **LO** parametr komendy złożonej wartość progu **LO** (w jednostce kalibracyjnej).
- **MIN** parametr komendy złożonej wartość **Progu MIN** (w jednostce kalibracyjnej).
- **MAX**  parametr komendy złożonej wartość **Progu MIN** (w jednostce kalibracyinei).
- **Próg dozowania szybkiego** parametr komendy złożonej wartość progu dozowania szybkiego (w jednostce kalibracyjnej).
- **Próg dozowania wolnego** parametr komendy złożonej wartość progu dozowania wolnego (w jednostce kalibracyjnej).

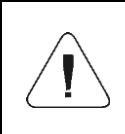

*Komenda lub komenda z parametrem wykonywana jest jednorazowo po wykryciu ustawienia danego jej bitu. Jeżeli konieczne jest ponowne wykonanie komendy z ustawionym tym samym bitem należy go najpierw wyzerować.*

### **Przykład:**

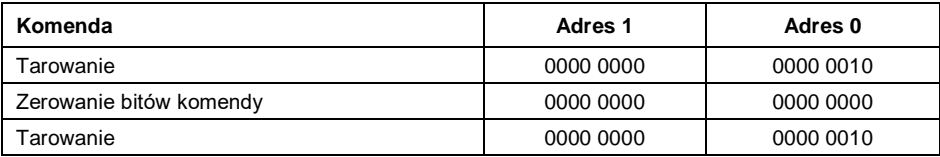

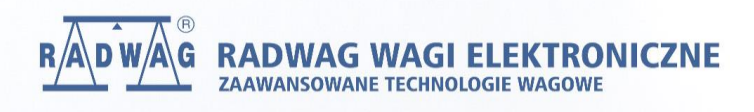